# Summary of the inputs for SM Actions

Meeting May 11th

## **Proposing a Social Media Messages Timeline for ICANN77**

@4 May 2023

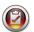

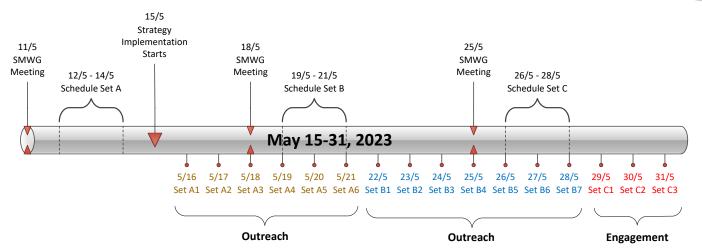

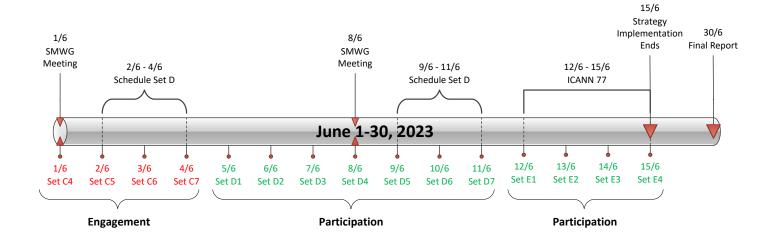

# Tools and platforms team members

Group Principals Co- Leaders

- Shreedeep Rayamajhi (Rapporteur\*)
- Daniel Nanghaka
- Adebunmi Akinbo
- PRINCE ( new member)

Integrating Instagram to Facebook and Twitter demands that our Instagram Page is a Business Page.

## 1.Add your Instagram or Facebook account to an Accounts Center

Tap profile or your profile picture in the bottom right to go to your profile.

- 2. Tap more options in the top right, then tap settings "Settings and privacy".
- 3.At the bottom, tap the "Accounts Center".
- 4. Tap Add "Facebook" account or Add Instagram account and follow the on-screen instructions.
- 5. Once you add your accounts to the same Accounts Center, you'll have the option to share a post to Facebook from the same screen where you add a caption.

## 1.Connecting Twitter with Facebook

Have your login information for both Twitter and Facebook in front of you.

- 2.Login to Facebook.com.
- 3. Type a search in the search bar at the top "Twitter Application".
- 4. Click the yellow banner "Go to your Twitter Profile Settings to start".
- 5. Click the blue banner at the bottom "Connect to Facebook".
- 6. Then, allow and authorize access for Twitter and Facebook.
- 7. Enter your Twitter login information and select the option to update your Facebook status.
- 8. Choose your preferred settings and click "Allow."

#### 1.Connecting Twitter with LinkedIn

Have your login information for both Twitter and LinkedIn in front of you.

- 2.Login to **LinkedIn.com**.
- 3. Move your cursor over your name in the top right of your home page and then click Settings.
- 4. Click the Profile section.
- 5. Click the Manage your Twitter settings link.
- 6. Check the boxes next to the settings you want.
- 7. Click Save changes.

=======note=======

We can either Schedule or Integrate.
The Schedule is good if we pick an application.
Integration is good if we don't need to spend now.

# Our Handle and choice of hashtags:

• @ICANNAtLarge

#ICANNAtLarge

• #ICANN77

• Issues relevance: #ICANNAtLarge77

#### **PLAN FOR HASHTAG REPORT**

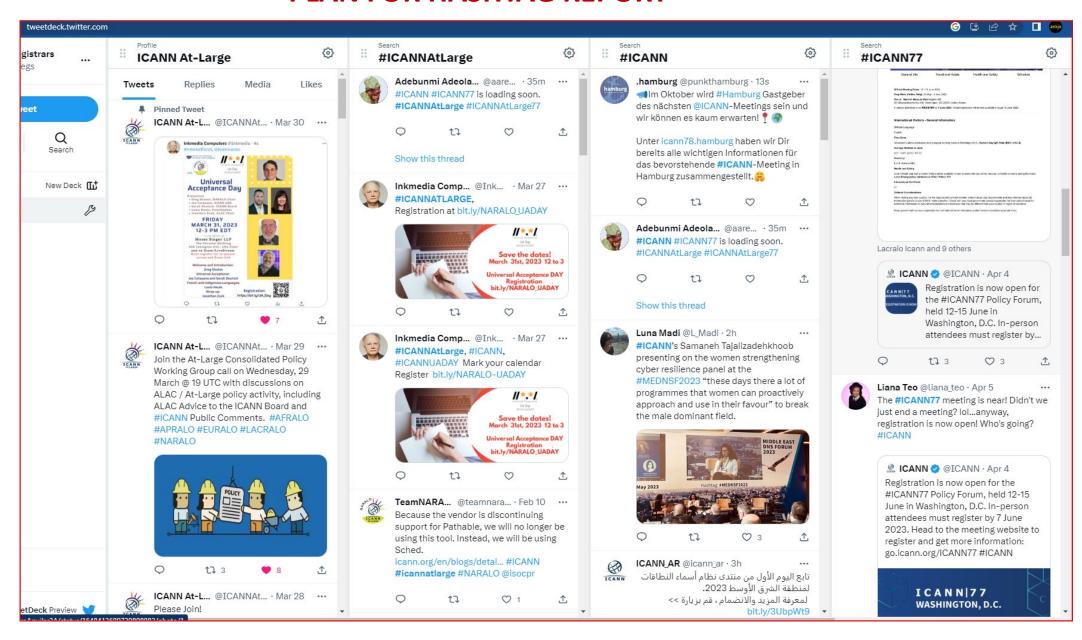

| Best times to post on social media |                                                             |                                                              |                                                              |                                                             |
|------------------------------------|-------------------------------------------------------------|--------------------------------------------------------------|--------------------------------------------------------------|-------------------------------------------------------------|
| Social Network                     | Time Zone                                                   | Time Zone                                                    | Time Zone                                                    | Time Zone                                                   |
| Facebook                           | PT                                                          | ст                                                           | ET                                                           | GMT                                                         |
| Best Time to Post                  | Tuesday, Wednesday and Friday 7 a.m.–11 a.m.                | Tuesday, Wednesday and Friday 9 a.m.–1 p.m.                  | Tuesday, Wednesday and Friday 10 a.m.–2 p.m.                 | Tuesday, Wednesday and Friday 2 p.m.–6 p.m.                 |
| Best Day to Post                   | Tuesday, Wednesday, Friday                                  | Tuesday, Wednesday, Friday                                   | Tuesday, Wednesday, Friday                                   | Tuesday, Wednesday, Friday                                  |
| Worst Day to Post                  | Saturday                                                    | Saturday                                                     | Saturday                                                     | Saturday                                                    |
| Twitter                            |                                                             |                                                              |                                                              |                                                             |
| Best Time to Post                  | Wednesday 7 a.m.– 1 p.m., Tuesday through Thursday 7–9 a.m. | Wednesday 9 a.m.— 3 p.m., Tuesday through Thursday 9–11 a.m. | Wednesday 10 a.m 4 p.m., Tuesday through Thursday 10 a.mnoon | Wednesday 2 p.m.– 8 p.m., Tuesday through Thursday 2–4 p.m. |
| Best Day to Post                   | Wednesday                                                   | Wednesday                                                    | Wednesday                                                    | Wednesday                                                   |
| Worst Day to Post                  | Saturday                                                    | Saturday                                                     | Saturday                                                     | Saturday                                                    |
| Instagram                          |                                                             |                                                              |                                                              | L                                                           |
| Best Time to Post                  | Tuesday 9 a.m.—noon, Monday through Friday 9 a.m.           | Tuesday 11 a.m.–2 p.m., Monday through Friday 11 a.m.        | Tuesday noon–3 p.m., Monday through Friday noon              | Tuesday 4 p.m.–7 p.m., Monday through Friday 4 p.m.         |
| Best Day to Post                   | Tuesday                                                     | Tuesday                                                      | Tuesday                                                      | Tuesday                                                     |
| Worst Day to Post                  | Sunday                                                      | Sunday                                                       | Sunday                                                       | Sunday                                                      |
| LinkedIn                           |                                                             |                                                              |                                                              |                                                             |
| Best Time to Post                  | Tuesday and Thursday 7 a.m.–10 a.m., Wednesday 7 a.m.–noon  | Tuesday and Thursday 9 a.mnoon,<br>Wednesday 9 a.m2 p.m.     | Tuesday and Thursday 10 a.m1 p.m., Wednesday 10 a.m3 p.m.    | Tuesday and Thursday 2–5 p.m.,<br>Wednesday 2–7 p.m.        |
| Best Day to Post                   | Tuesday and Wednesday                                       | Tuesday and Wednesday                                        | Tuesday and Wednesday                                        | Tuesday and Wednesday                                       |
| Worst Day to Post                  | Sunday                                                      | Sunday                                                       | Sunday                                                       | Sunday                                                      |

# **ICANN77 At-Large SMWG Messages Team**

Team members: Hadia Elminiawi, Sarah Kiden\*, Shah Rahman, Annette Bonuke\*, Daniel Nanghaka (\* are Co-Leads)

Hashtags: #ICANN77 #AtLarge77

#### **Before (Outreach and Engagement)**

Registration for #ICANN77 Policy Forum is now open. Please register to attend in person in Washington, DC or remotely. In person attendees must register by 7 June 2023. More information available here <a href="https://meetings.icann.org/en/icann77">https://meetings.icann.org/en/icann77</a> #ICANN77 #AtLarge77

Please join the At-Large Sessions during #ICANN77 to learn more about ALAC's policy development work. Register to participate in person or remotely <a href="https://meetings.icann.org/en/icann77">https://meetings.icann.org/en/icann77</a>. #ICANN77 #AtLarge77

Pass by the At-Large Booth during #ICANN77 to learn more about At-Large's role in advocating for internet end users within the ICANN multistakeholder model. #ICANN77 #AtLarge

Want to know more about how you can get involved in At-Large's current activities and ongoing work? Pass by the At-Large Booth during #ICANN77 to find out more! #ICANN77 #AtLarge77

ALAC's session on [insert session topic] scheduled for[insert day and time in DC timezone] (UTC) in [insert room] and/or [insert link] will delve into [insert session breakdown]. Please register to attend in person,or remotely. <a href="https://meetings.icann.org/en/icann77">https://meetings.icann.org/en/icann77</a> #ICANN77 #AtLarge77

[insert speaker's name+ social media handle] invites you to participate in ALAC's session on [insert day and time in DC timezone] (UTC) in [insert room] or [insert link] that will explore [insert session topic]. Register to participate in person or remotely <a href="https://meetings.icann.org/en/icann77">https://meetings.icann.org/en/icann77</a>. #ICANN77 #AtLarge77

# **During ICANN77 (Participation)**

| ALAC's session on [insert session topic] will begin at [insert time in DC timezone] (UTC) in [insert room]. Find the session agenda and materials here [insert link].ICANN77 #AtLarge77                   |
|----------------------------------------------------------------------------------------------------|
| Please join the ALAC & [e.g.SSAC, GAC, GNSO] joint session [insert day and time in DC timezone] (UTC) in [insert room] or [insert link] that will explore [insert topic discussions]. #ICANN77 #AtLarge77 |
| Thank you for joining Day 1 of the At-Large's Sessions. Find details about Day 2 sessions here [insert link]. #ICANN77 #AtLarge77                                                                         |
| Day (e.g.1) sessions covered [insert summary]. To participate in Day 2 sessions, register to participate in person or remotely https://meetings.icann.org/en/icann77. #ICANN77 #AtLarge77                 |
| It is the first day of #ICANN77! Pass by the At-Large's booth to find out more about ALAC's role within ICANN. #ICANN77 #AtLarge77                                                                        |
| It is the last day of #ICANN77! Do not forget to pass by At-Large's booth to find out how you can stay engaged within At Large post-ICANN 77 Policy Forum. #ICANN77 #AtLarge77                            |
| Thank you [insert social media handle] for passing by ALAC's booth! #ICANN77 #AtLarge77                                                                                                    |

# **After ICANN77 (Reporting)**

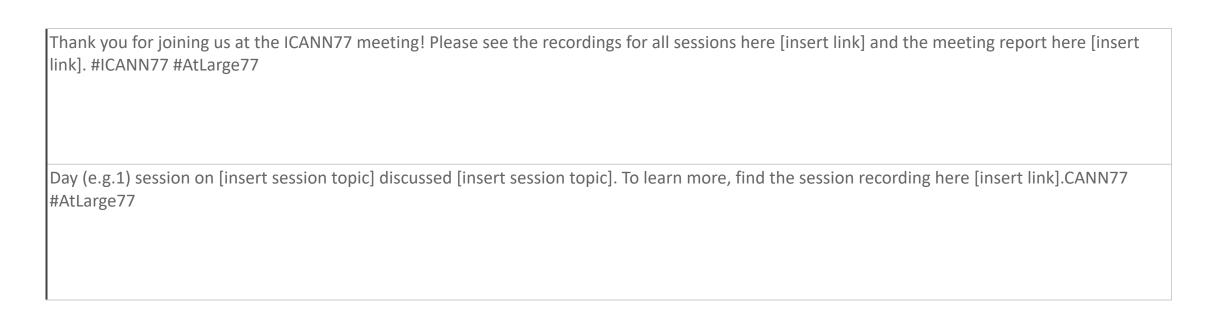